### **Zoom Features**

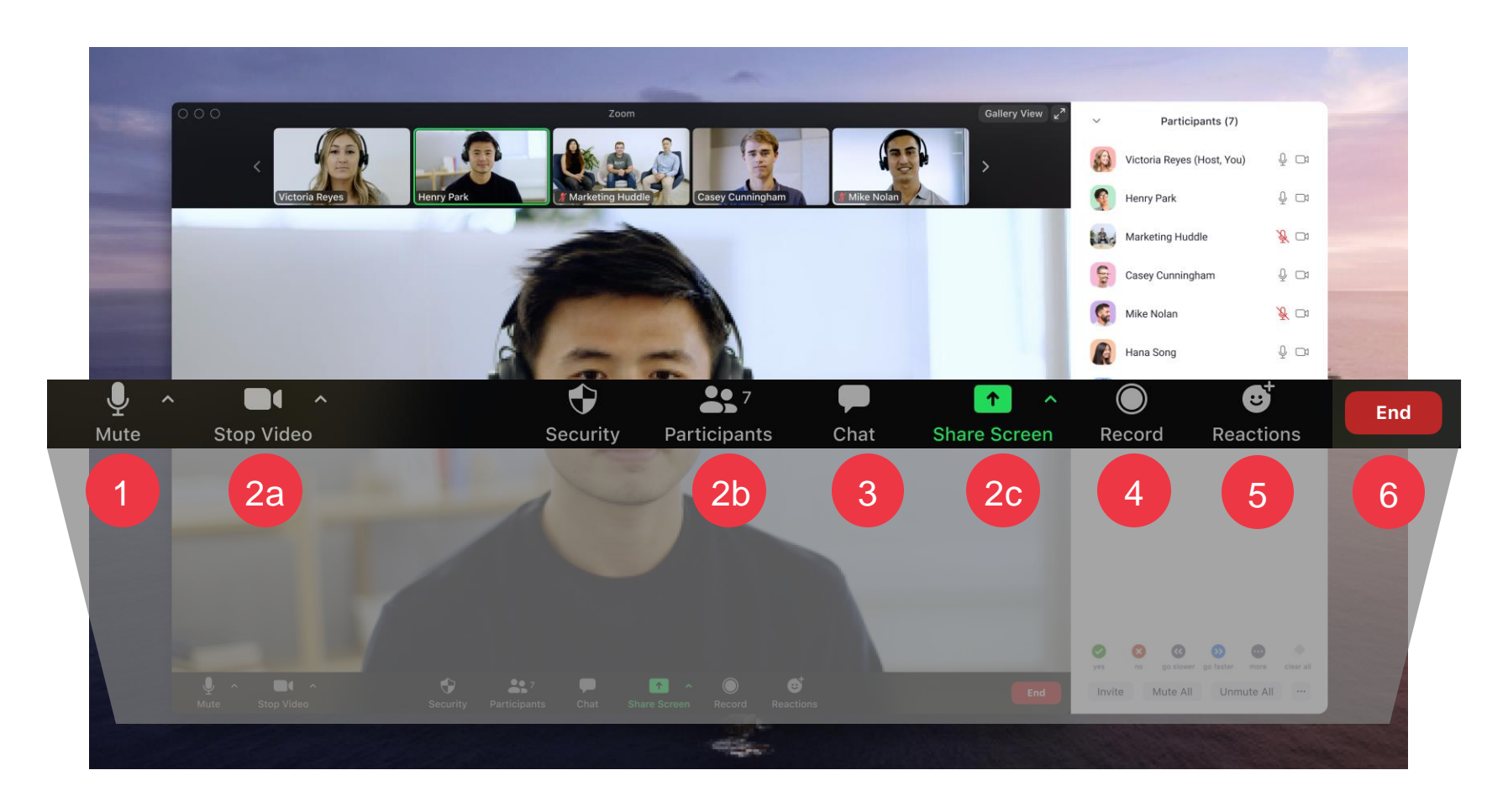

1

All participants will be kept on mute for the duration of the call

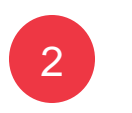

3

These settings will be unavailable during the call

Click the **Chat** button to ask questions or share comments. Look out for messages from the instructor here.

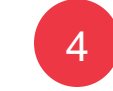

The session will be recorded for future reference

5

Click the **Reactions** button to show engagement.

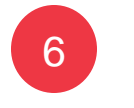

Click **End** to leave the meeting

## **Session Agenda**

### Coupa Supplier Training

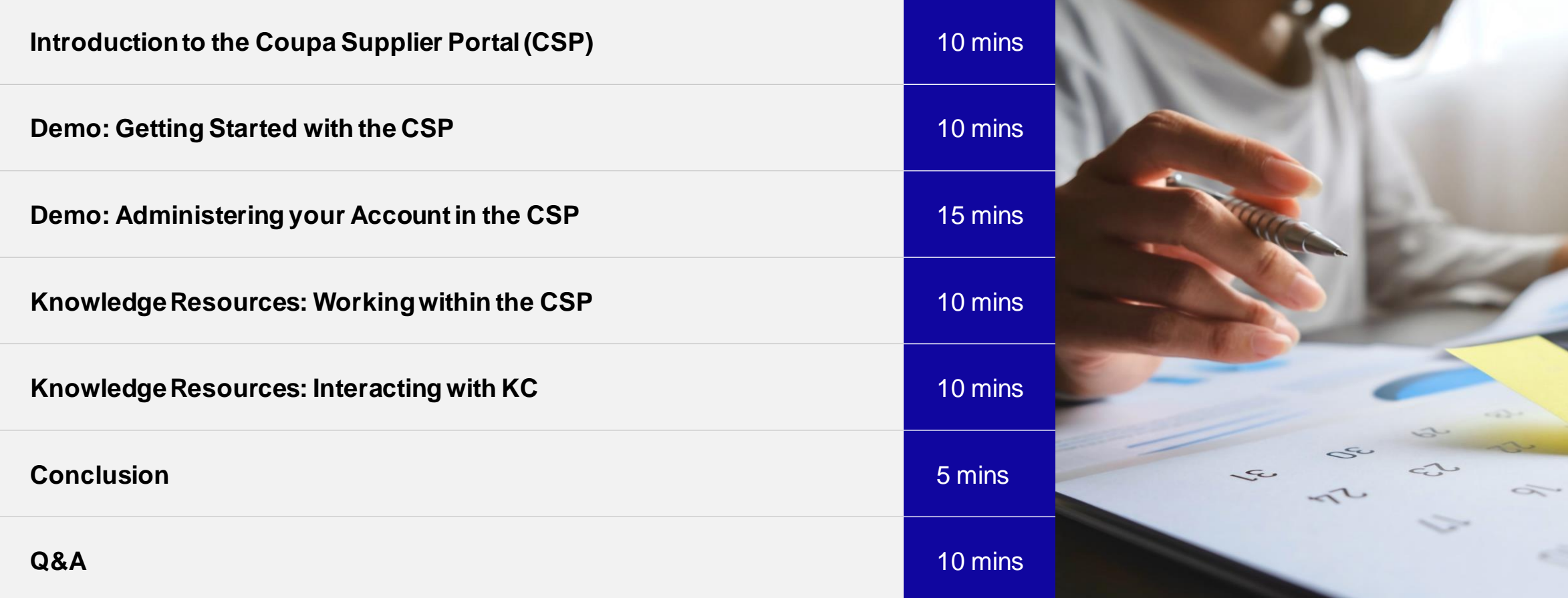

## K-C is Transforming for the Future

To align K-C with recognized best practices, we have partnered with Coupa to leverage their industry-leading solution for procurement.

K-C is taking a phased approach to adoption – our North American and global suppliers were onboarded first followed by sequential regional rollouts through 2024.

EMEA region will go live in Q1 2024.

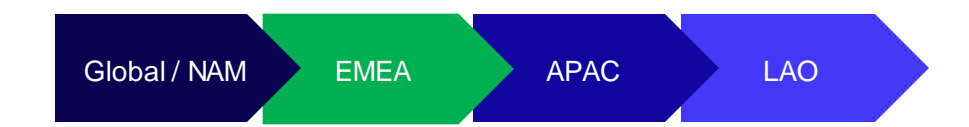

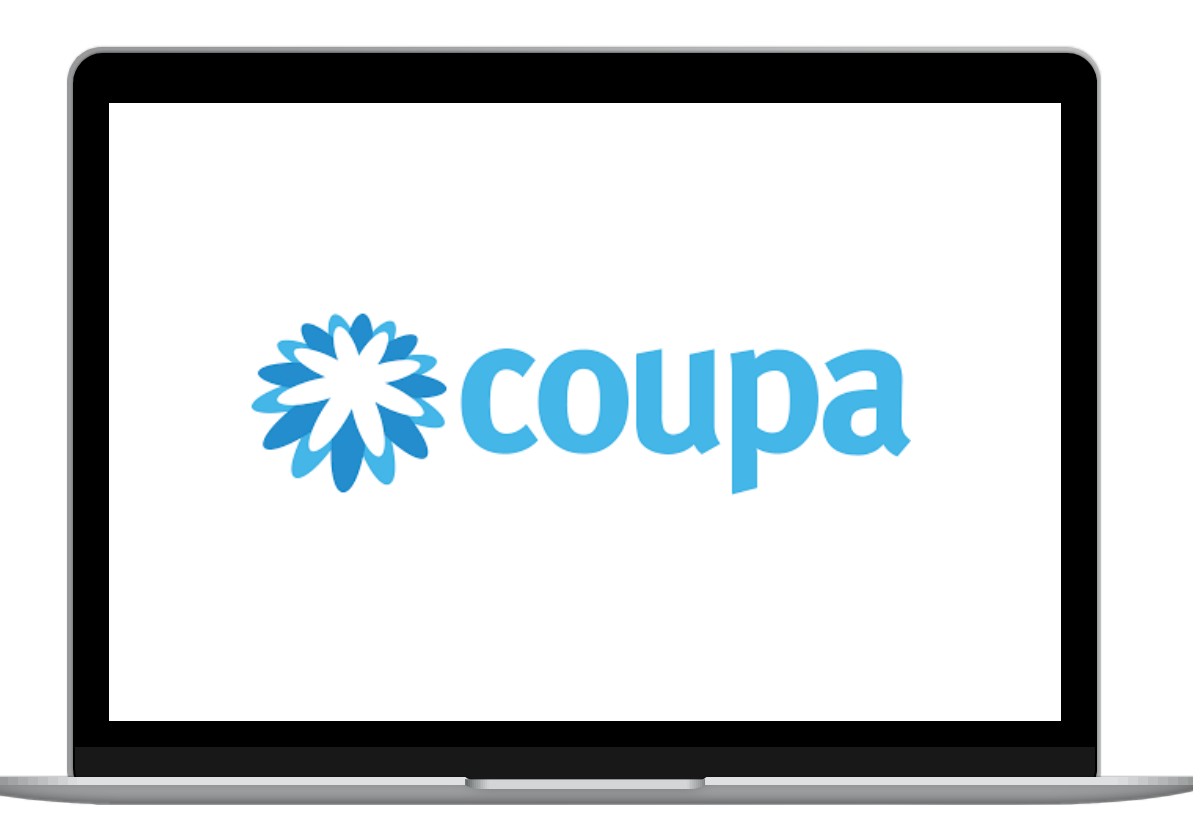

## Introduction to the Coupa Supplier Portal (CSP)

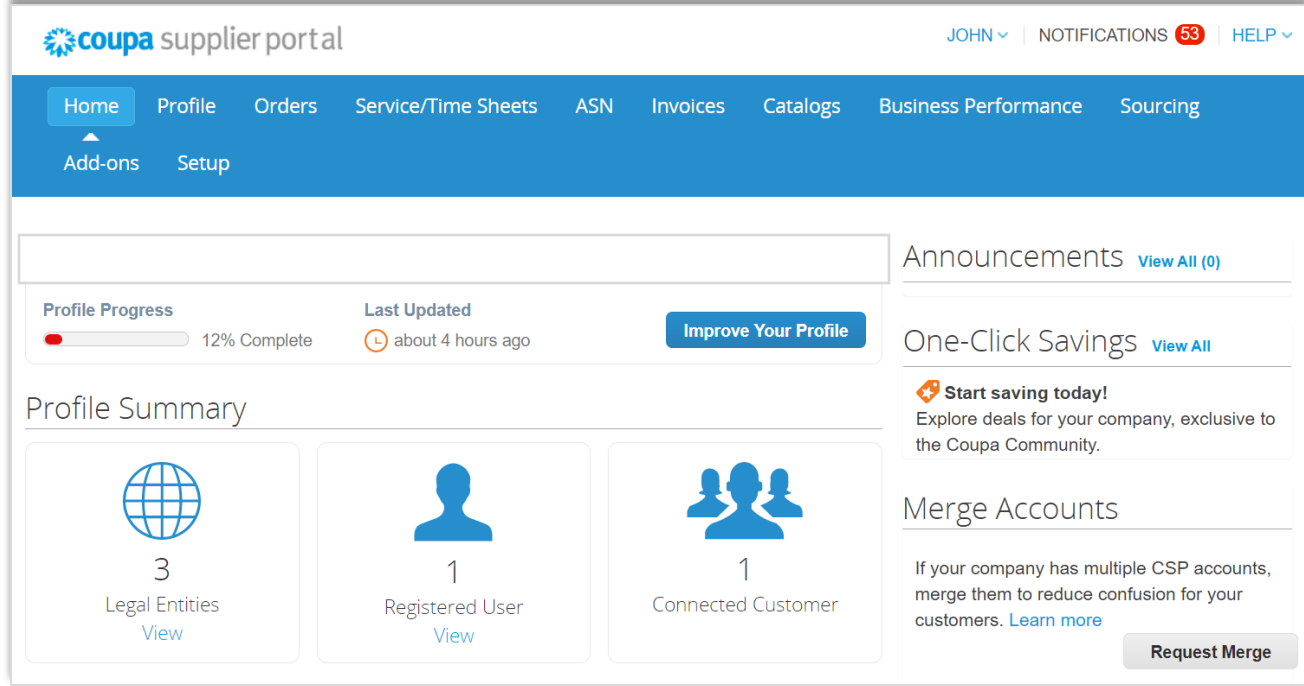

The **Coupa Supplier Portal** (CSP) is a free web portal designed to assist suppliers in managing their business transactions with Kimberly-Clark (K-C).

Some suppliers may already use the Coupa Supplier Portal today.

### When to use Coupa versus other systems

If the PO was generated from Coupa, then it must be invoiced in Coupa. If the PO was received from legacy systems, then it must be invoiced in legacy systems.

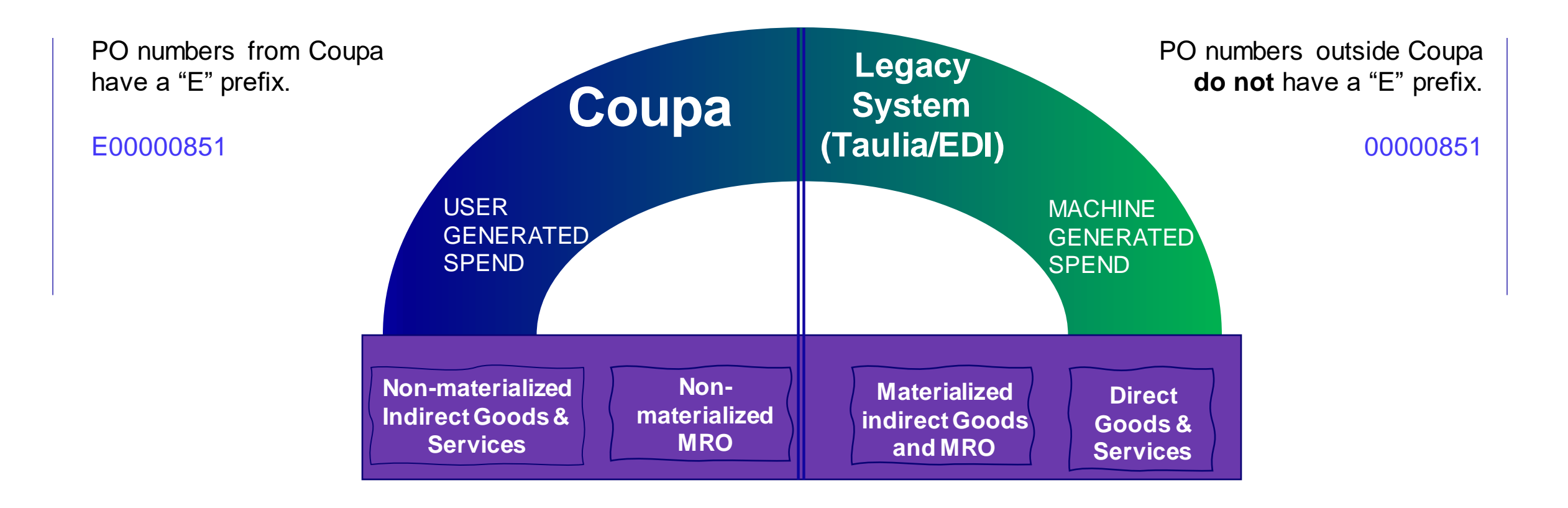

### Benefits of the Coupa Supplier Portal (CSP)

The Coupa Supplier Portal is your one-stop-shop to…

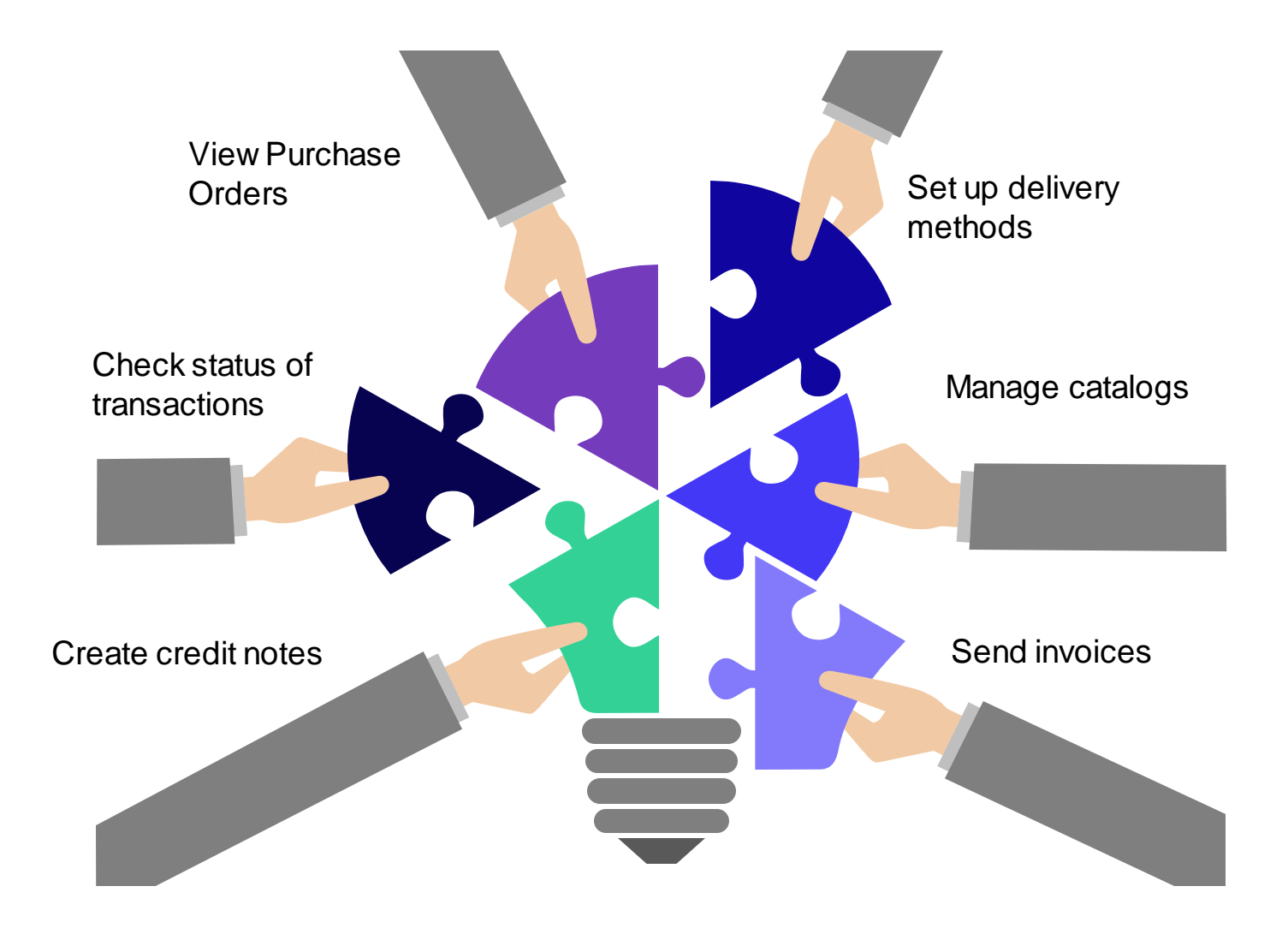

## Access SupplierLINK for Coupa Training Resources

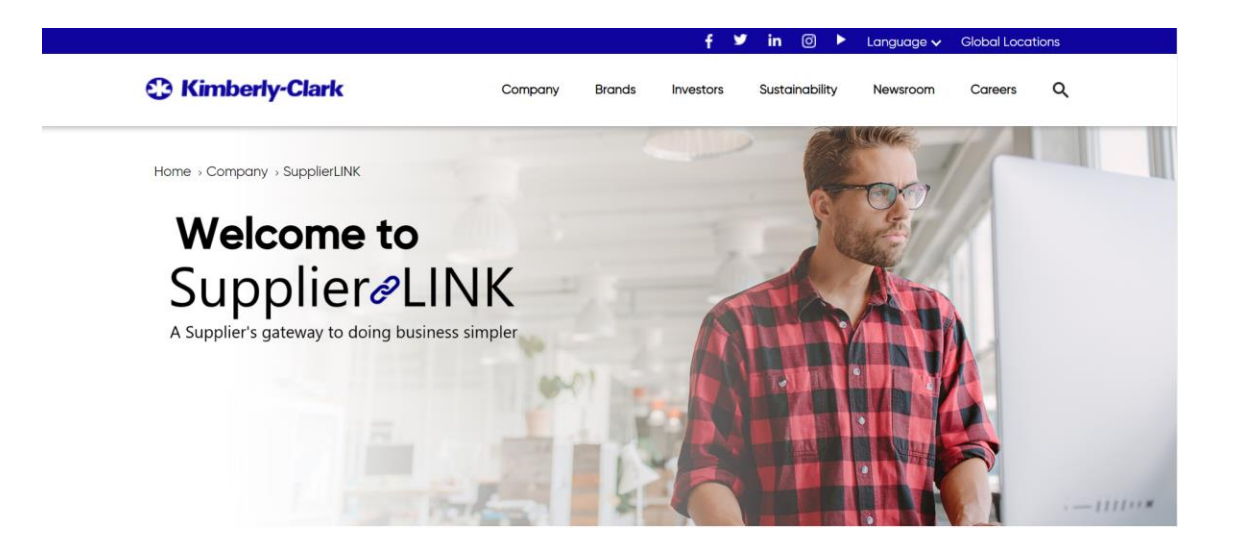

<https://www.kimberly-clark.com/en-us/company/supplier-link>

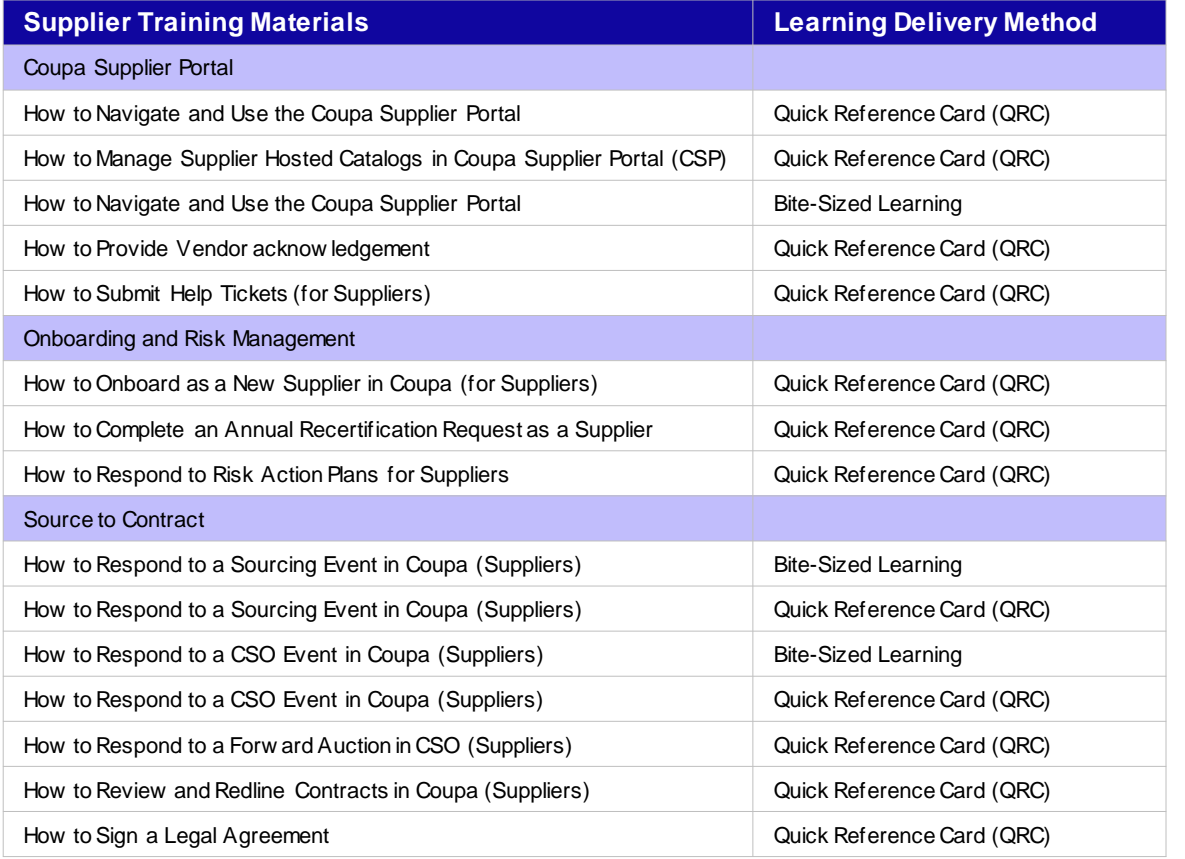

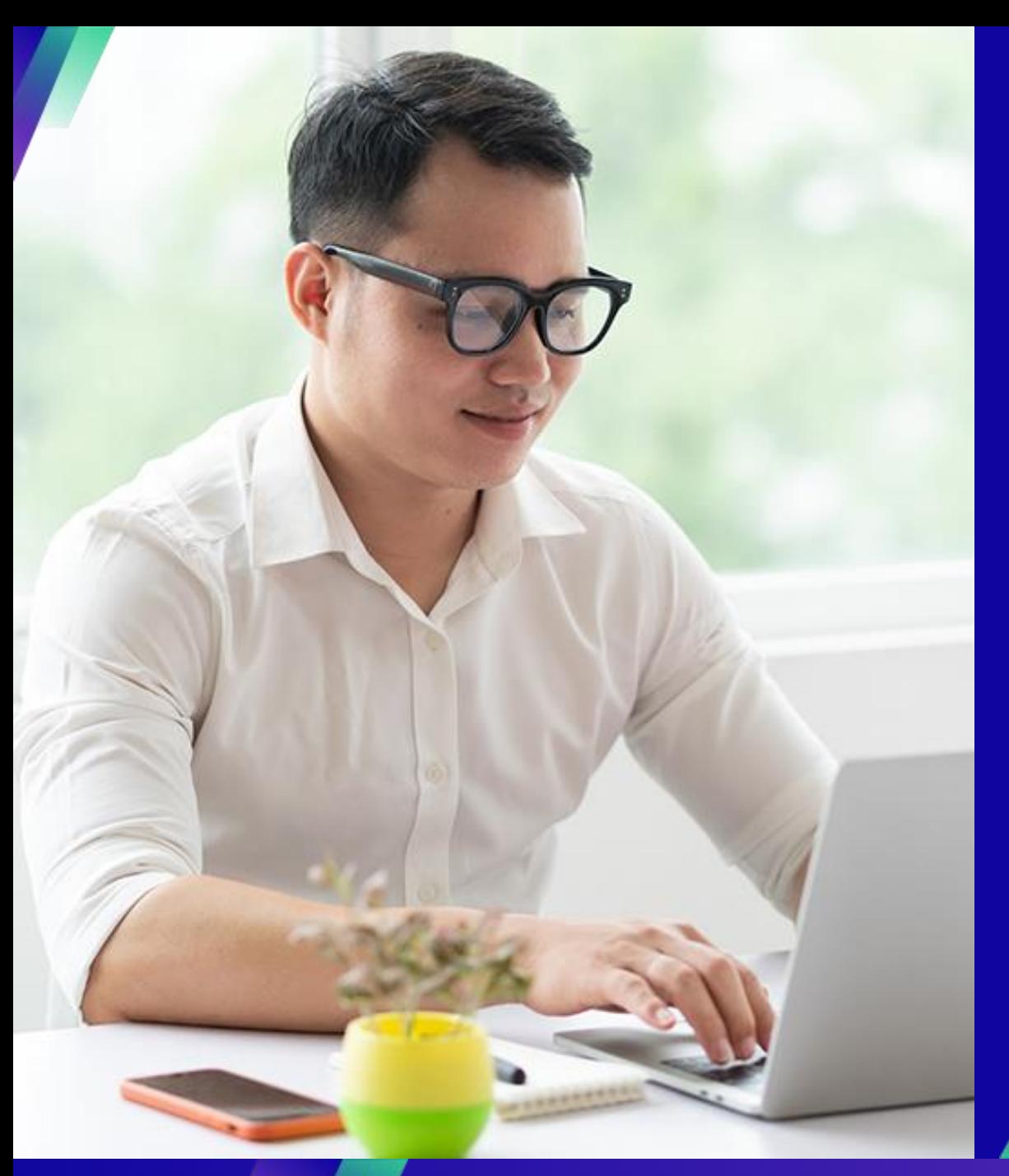

## **Demo: Getting Started with the CSP**

#### **Key Tasks**:

■ How to Register for the CSP

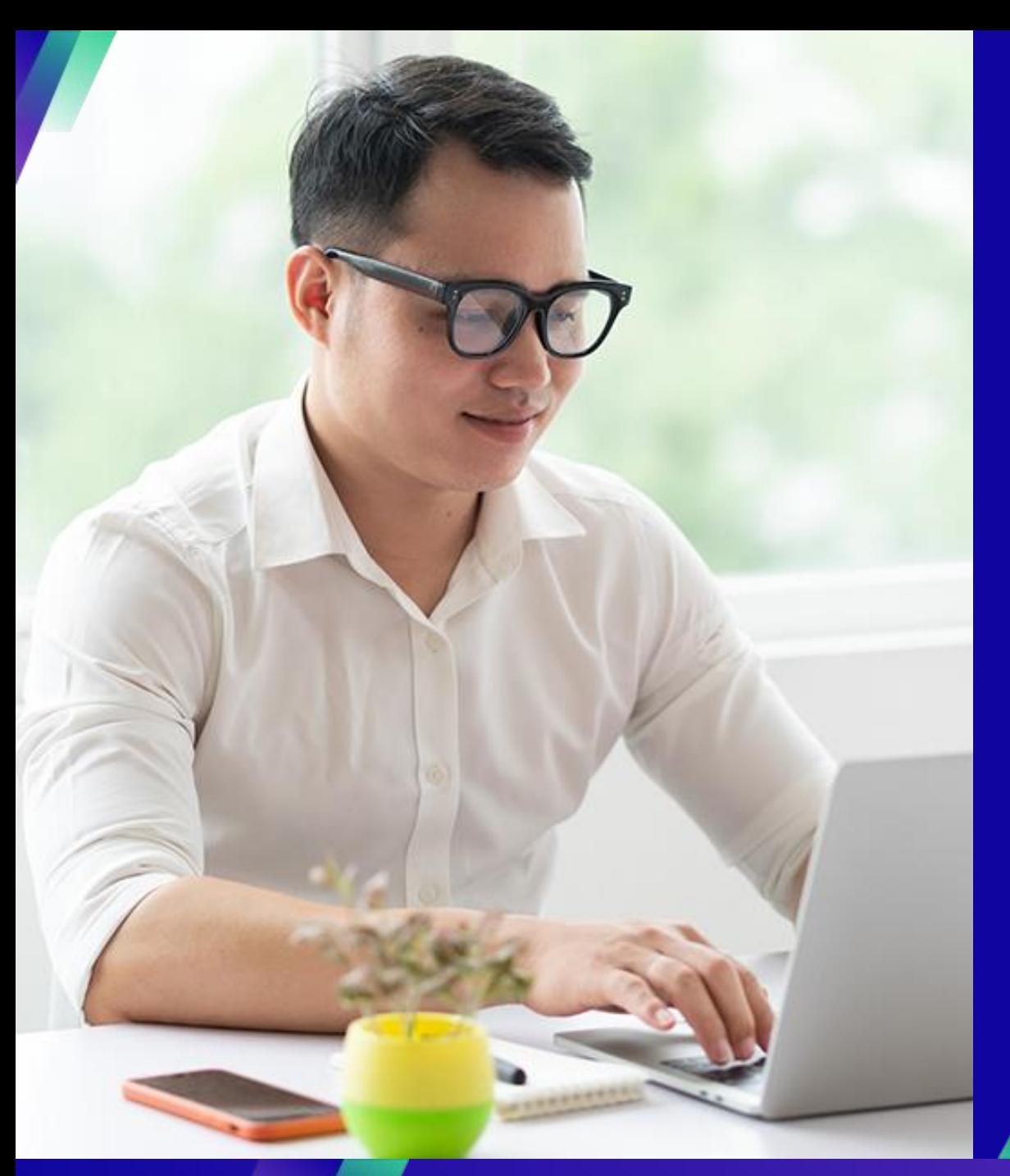

## **Demo: Administering your account in the CSP**

#### **Key Tasks**:

- **E** How to invite users
- How to manage notification preferences

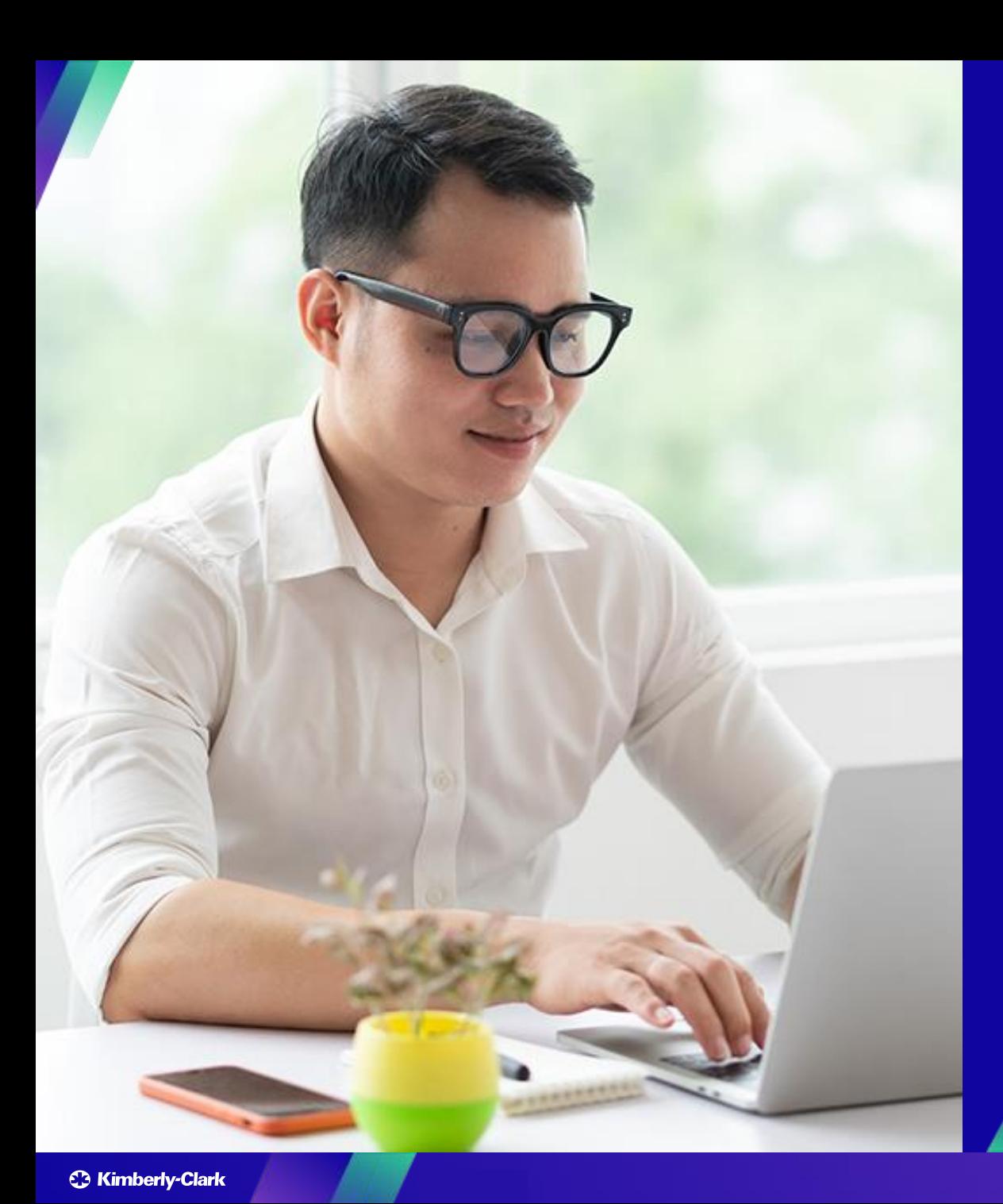

## **Knowledge Resources: Working within the CSP**

#### **Key Tasks**:

- How to set up the legal entity
- How to manage the legal entity
- How to View and Search Purchase Orders in the CSP
- How to View and Search Invoices in the CSP
- How to Submit Vendor Acknowledgment of Purchase Orders in the CSP
- How to Request a Change Order for a Purchase Order in the CSP
- How to Create Invoices in the CSP (Flipping a PO)
- How to Track Invoices in the CSP
- How to Create a Credit Note in the CSP
- How to View Payment Confirmation Details in the CSP

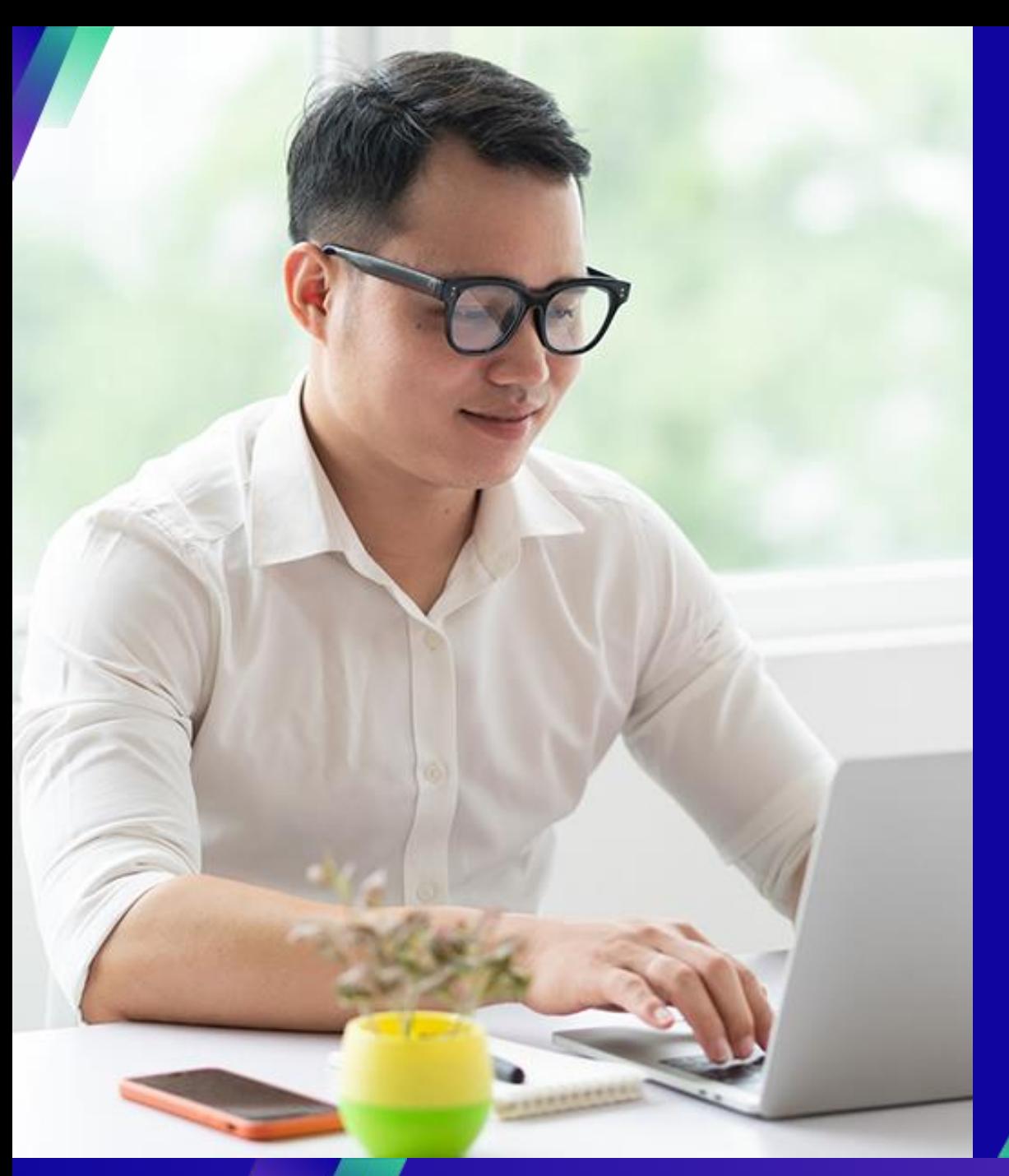

## **Interacting with KC**

#### **Key Tasks**:

**■** Submit an inquiry to KC

#### For questions related to:

- Accessing Coupa or the Coupa Supplier Portal (CSP)
- Purchase requisition creation or purchase order submission
- Approving in Coupa

**Country** 

Germany Switzerland, Austria

Benelux (Netherlands, Belgium, Denmark,

Sweden)

**United Kingdom** 

Spain, Portugal, Canary Islands

Czech Republic, Poland, Slovenia, Hungary,

Slovakia, Lithuania, Croatia

Italy

France **South Africa** 

Nigeria, Kenya

Bahrain, Saudi Arabia, United Arab Emirates

Ukraine

- Creation or review of sourcing events
- Creation or review of contracts

#### For questions related to:

- Submitting an invoice via the Coupa Supplier Portal (CSP)
- Payment dates
- Approving invoices

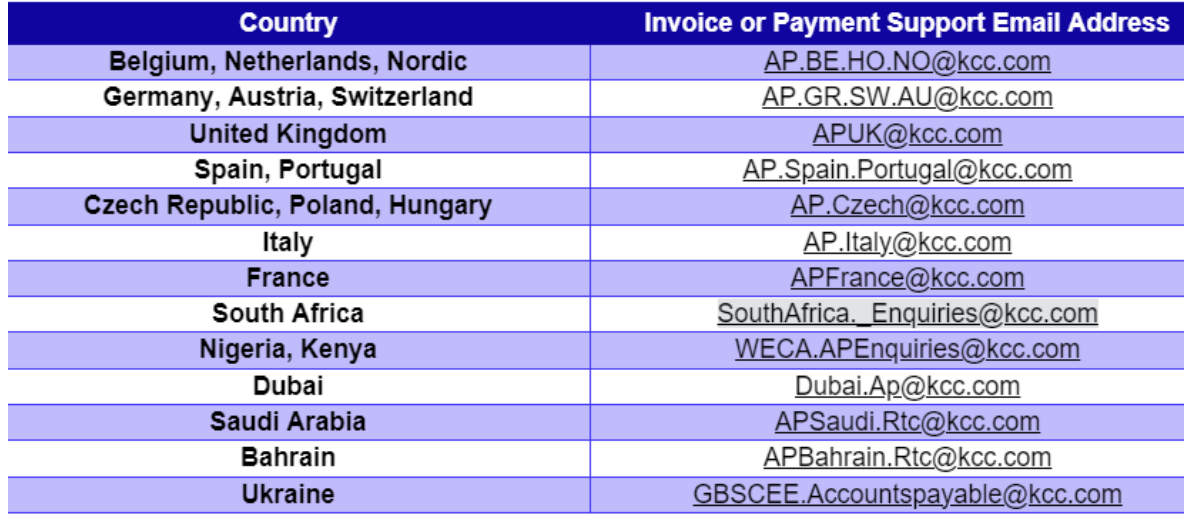

#### For questions related to Supplier Onboarding or Vendor Due Diligence:

**Buying Support Email Address** DE.IndirectsBuyingSupport@kcc.com

CH.IndirectsBuyingSupport@kcc.com

BE.IndirectsBuyingSupport@kcc.com

UKOffices.IndirectsBuyingSupport@kcc.com,

UKMills.IndirectsBuyingSupport@kcc.com

IB.IndirectsBuyingSupport@kcc.com

CE.IndirectsBuyingSupport@kcc.com

IT.IndirectsBuyingSupport@kcc.com

FR.IndirectsBuyingSupport@kcc.com

SA.IndirectsBuyingSupport@kcc.com

WECA.IndirectsBuyingSupport@kcc.com

GCC.IndirectsBuyingSupport@kcc.com EE.IndirectsBuyingSupport@kcc.com

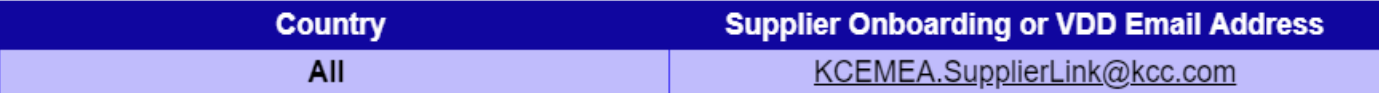

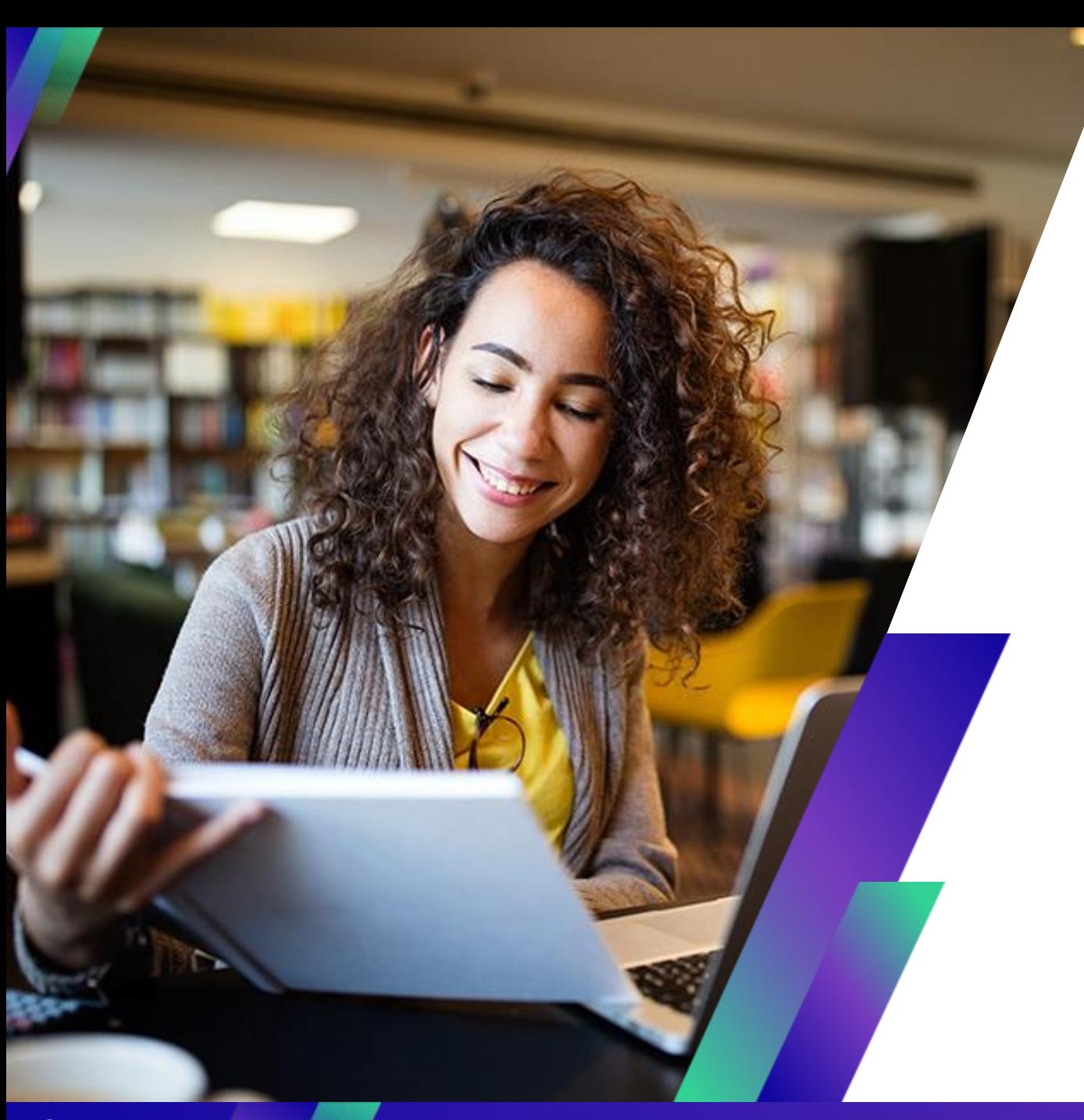

## **Conclusion**

### Reminder: Access SupplierLINK for Coupa Training Resources

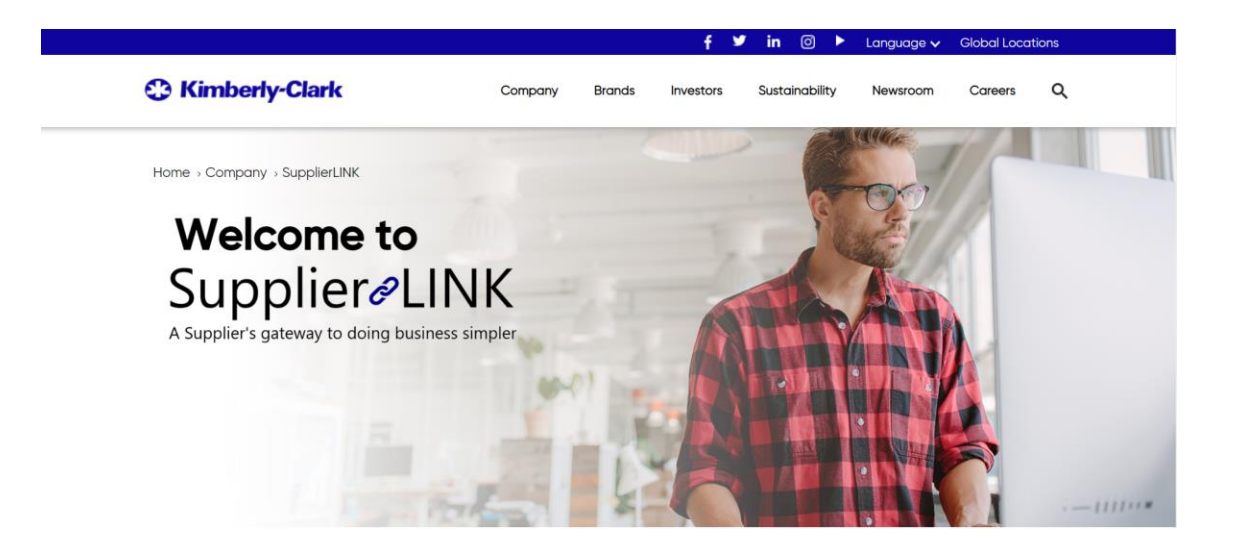

<https://www.kimberly-clark.com/en-us/company/supplier-link>

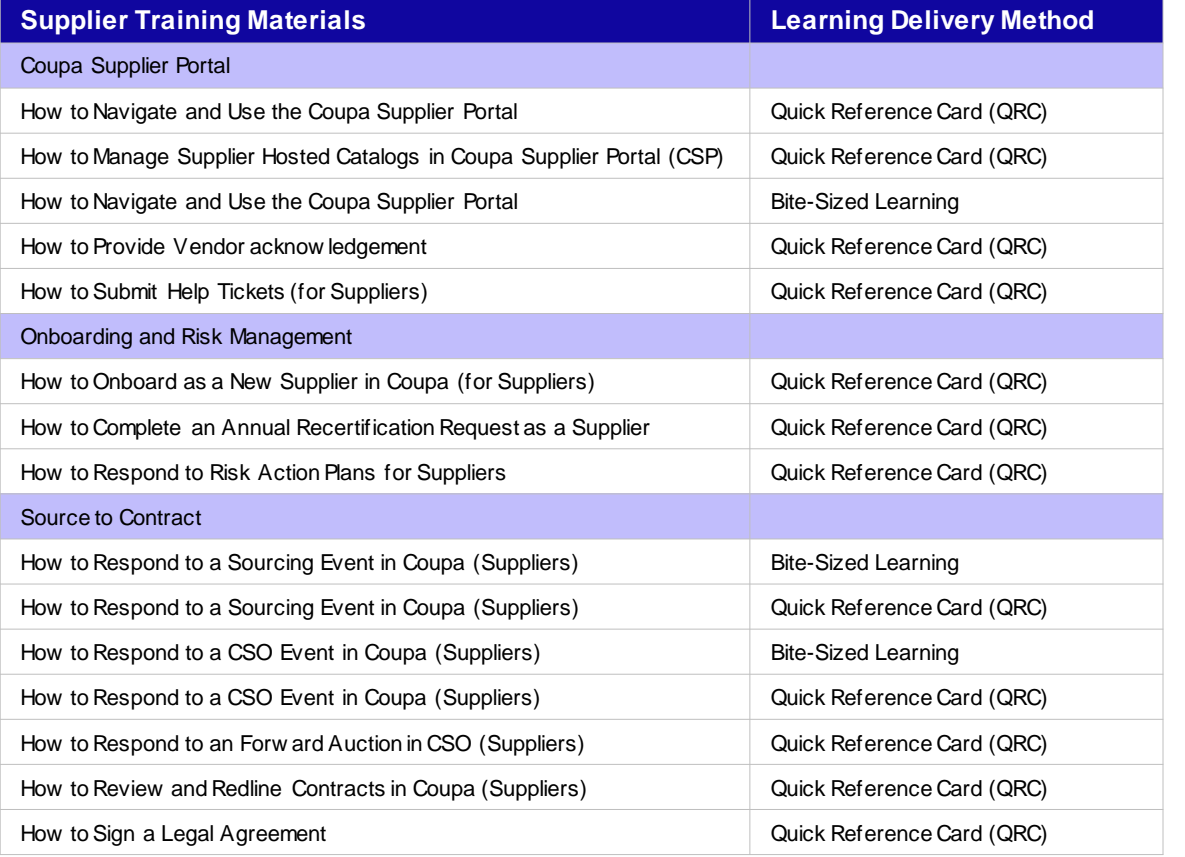

## **Where to reach out with questions**

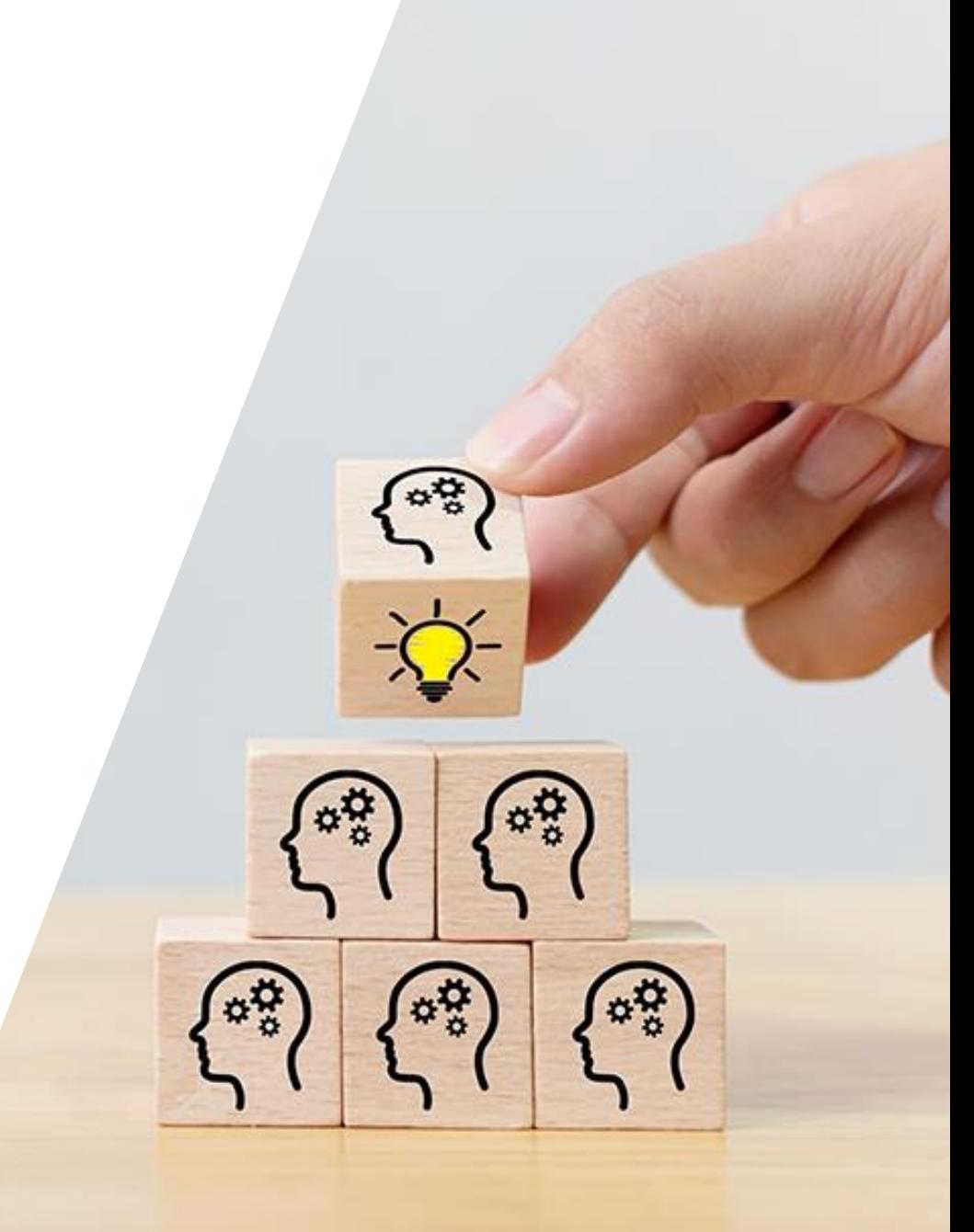

# **Questions**

# **Thank you!**

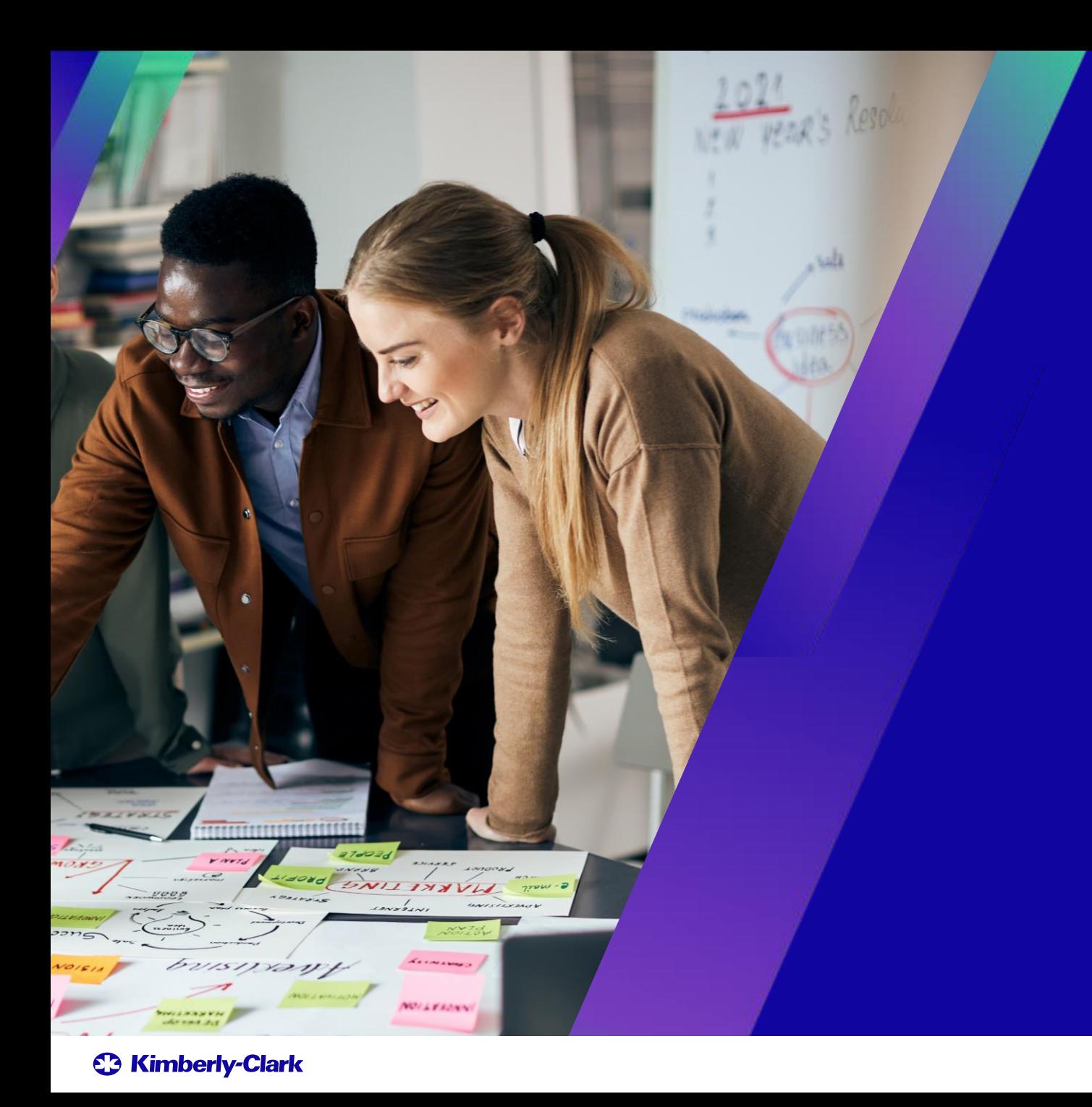

## **Coupa Supplier Portal (CSP) Webinar**

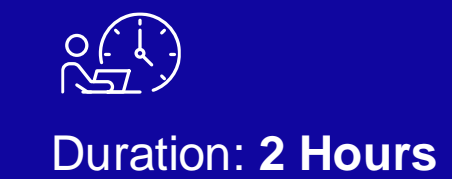

Powering K-C's digital future